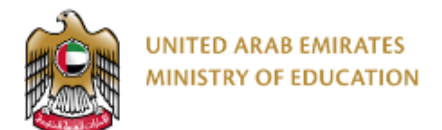

# Design Technology

# Grade 4 – Scratch – Teacher's Guide

# Practical Summative Assessment – Term 1

# Date: Week 12 (18<sup>th</sup> – 22<sup>nd</sup> November)

# Administered during the timetabled DT lessons for each class group

#### **Teacher Directions:**

- Please make sure that each student in the class have individual access computer during the SA week to complete the SA task.
- Teachers must print out the Summative Assessment Task Sheet provided and should be evenly distributed per class group. Each student completes one paper only.
- Final mark needs to be entered onto the DT tracking sheet and copies of the tracking sheet should be given to school management. This should be completed before finalising and approving entry on the Al Manhal system.

#### **Task Requirements:** lmanahj.com

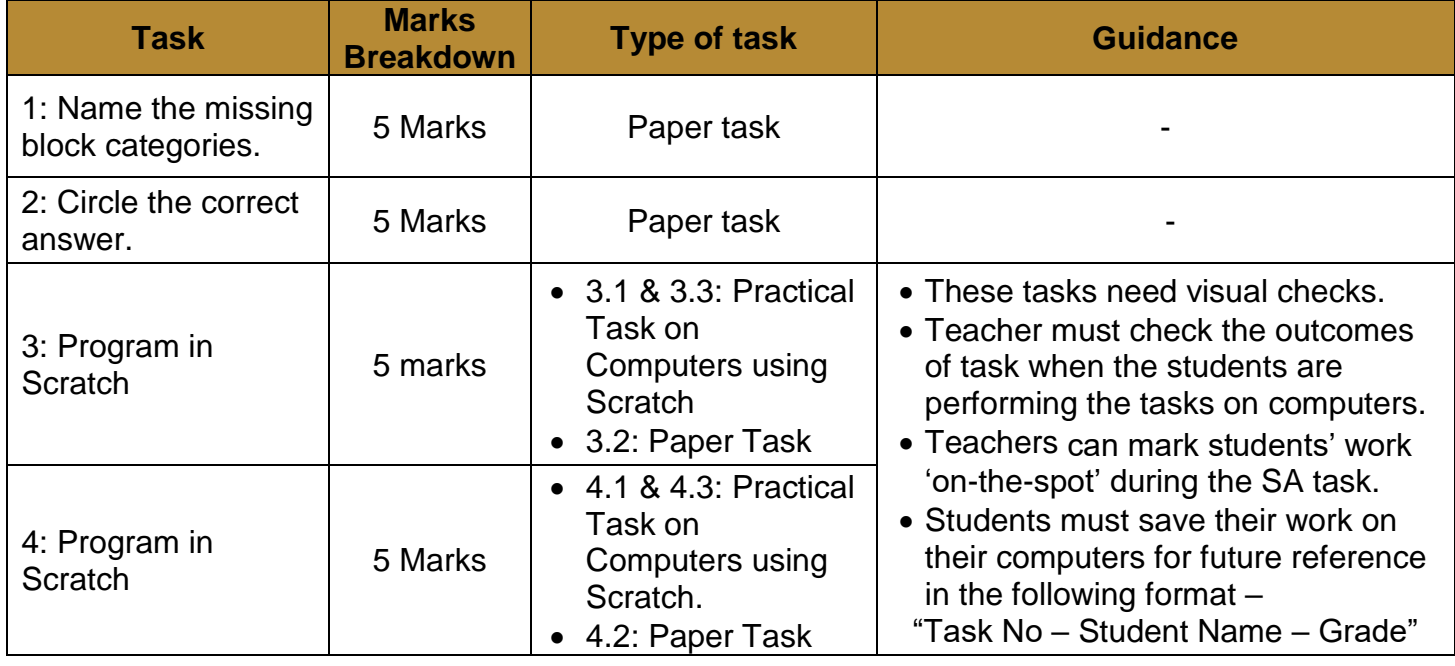

• The paper consists of the following tasks –

Data entry for Abu Dhabi DT Teachers calculated as percentage: For example, a student scoring **18** out of **20** would achieve a percentage mark of: **(18 ÷ 20) x 100 = 90%**. In case of any decimal figures,it would be rounded to the nearest whole number e.g. **83.33% to 83%.**

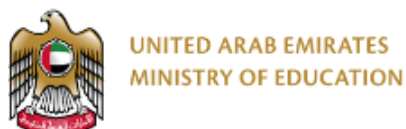

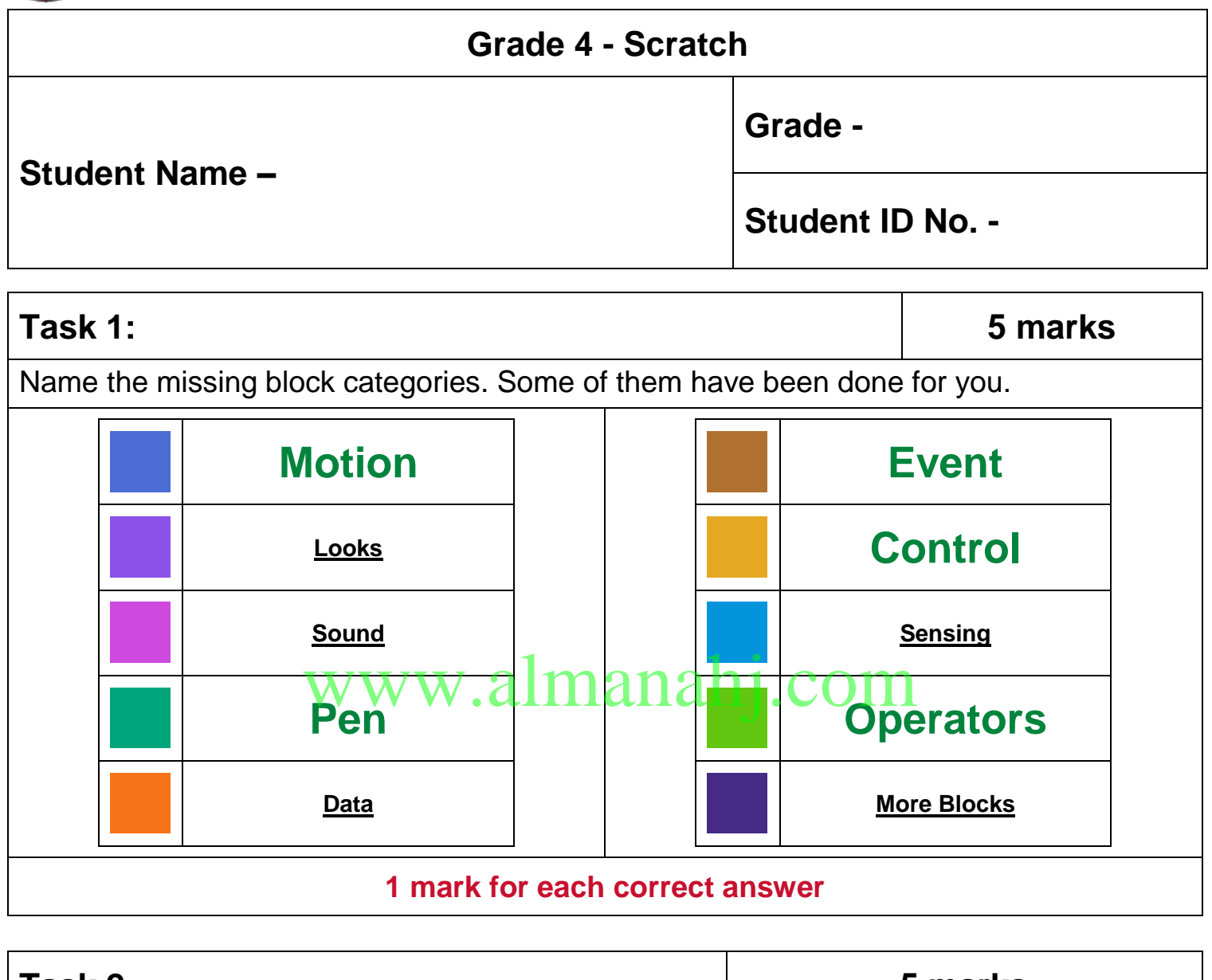

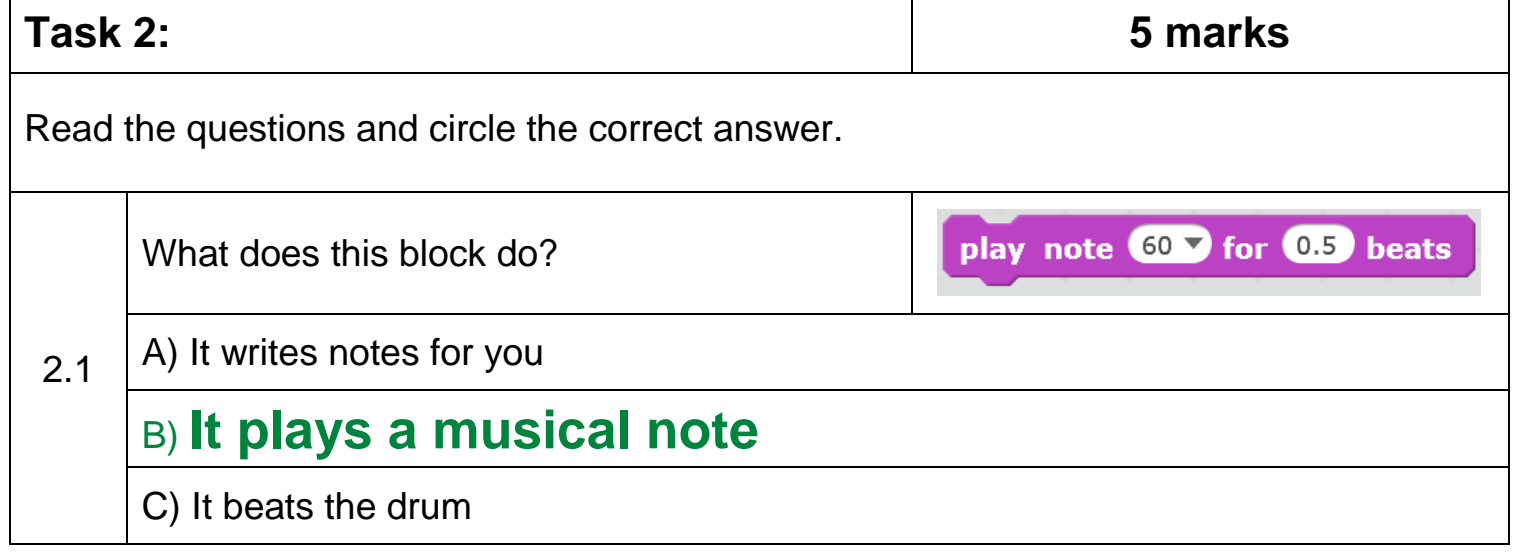

DT – Summative Assessment – G3 – Term 1(2018 – 19) Page **2** of **6**

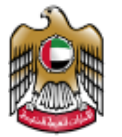

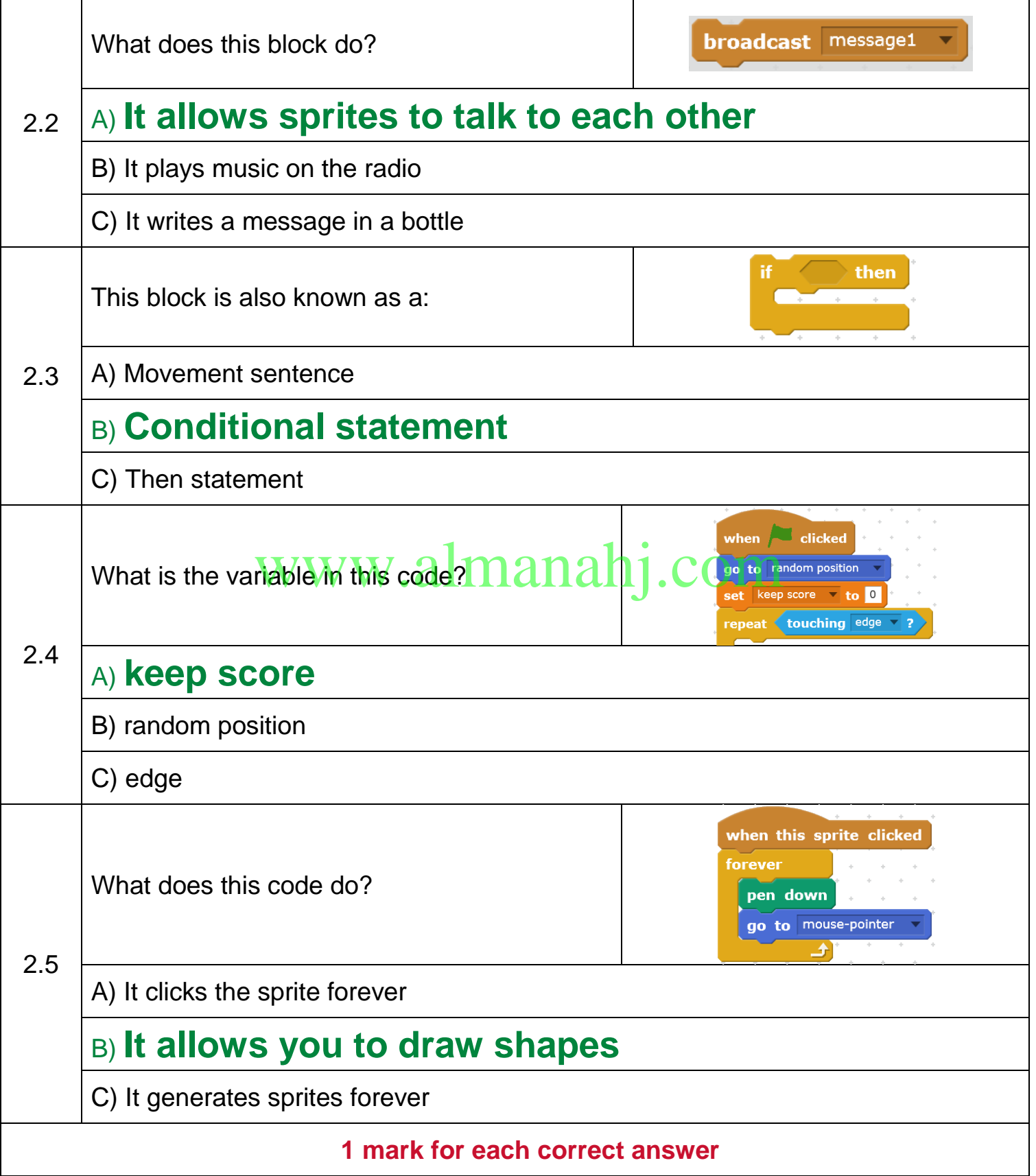

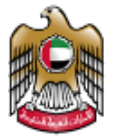

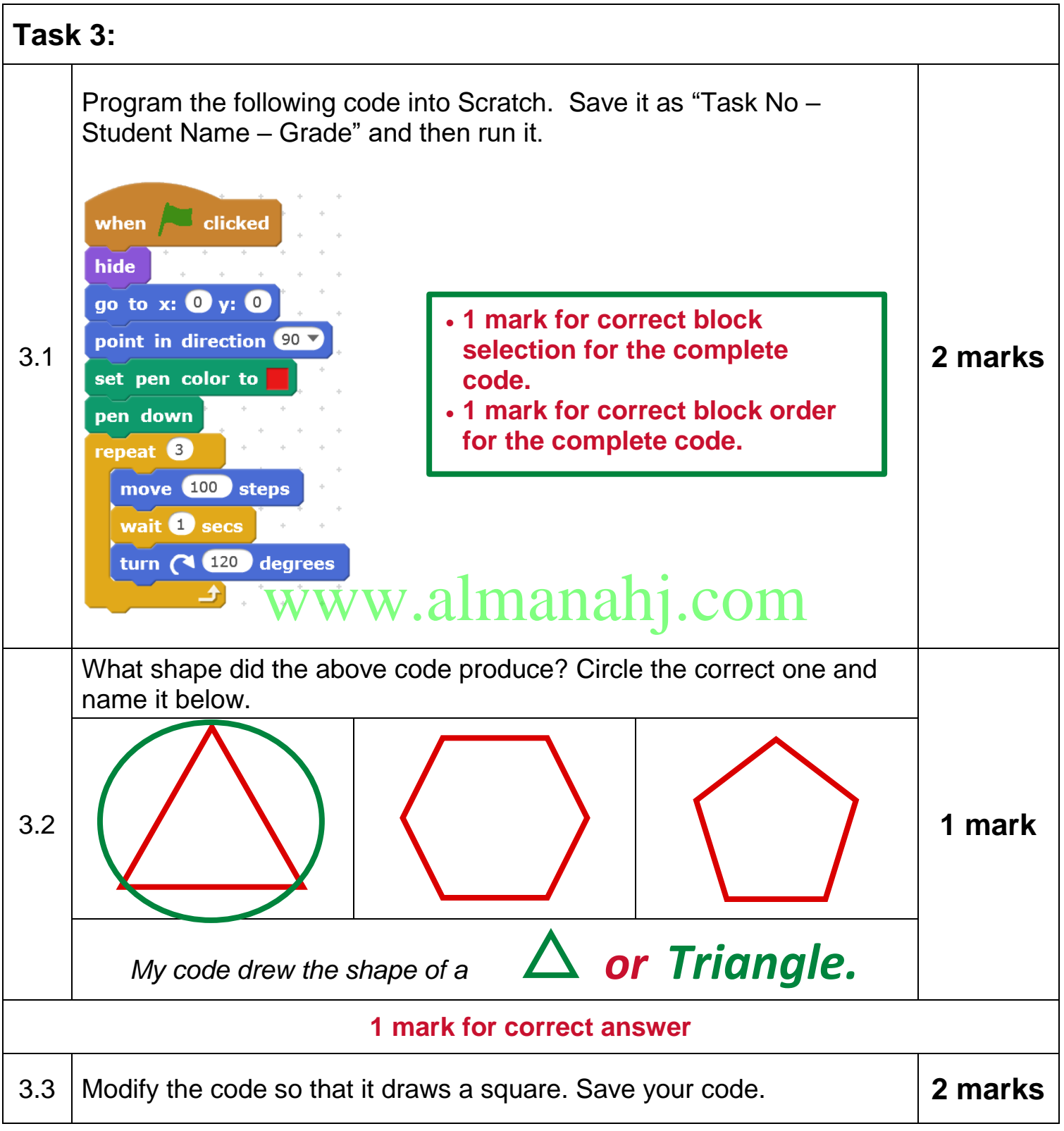

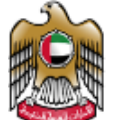

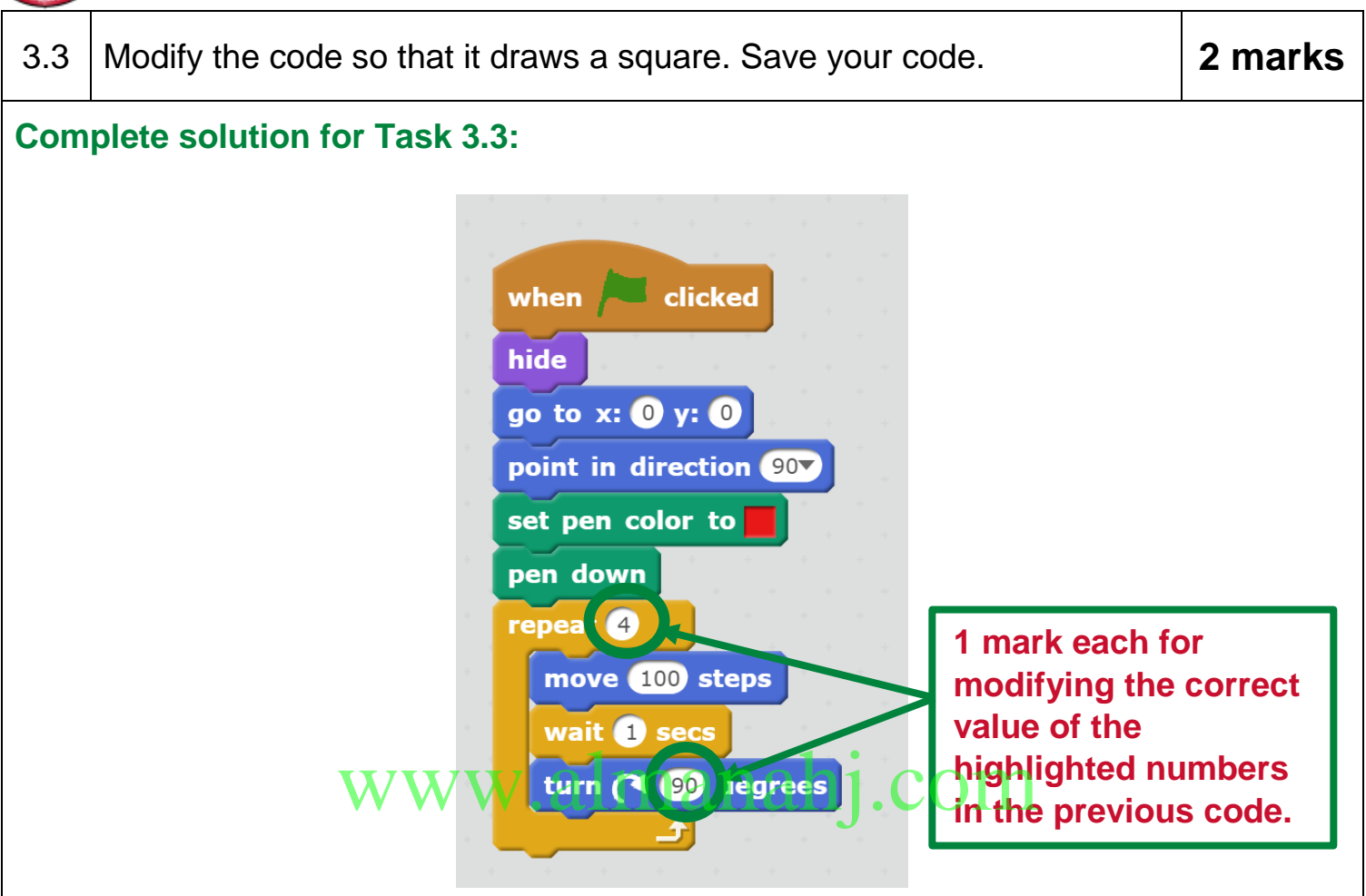

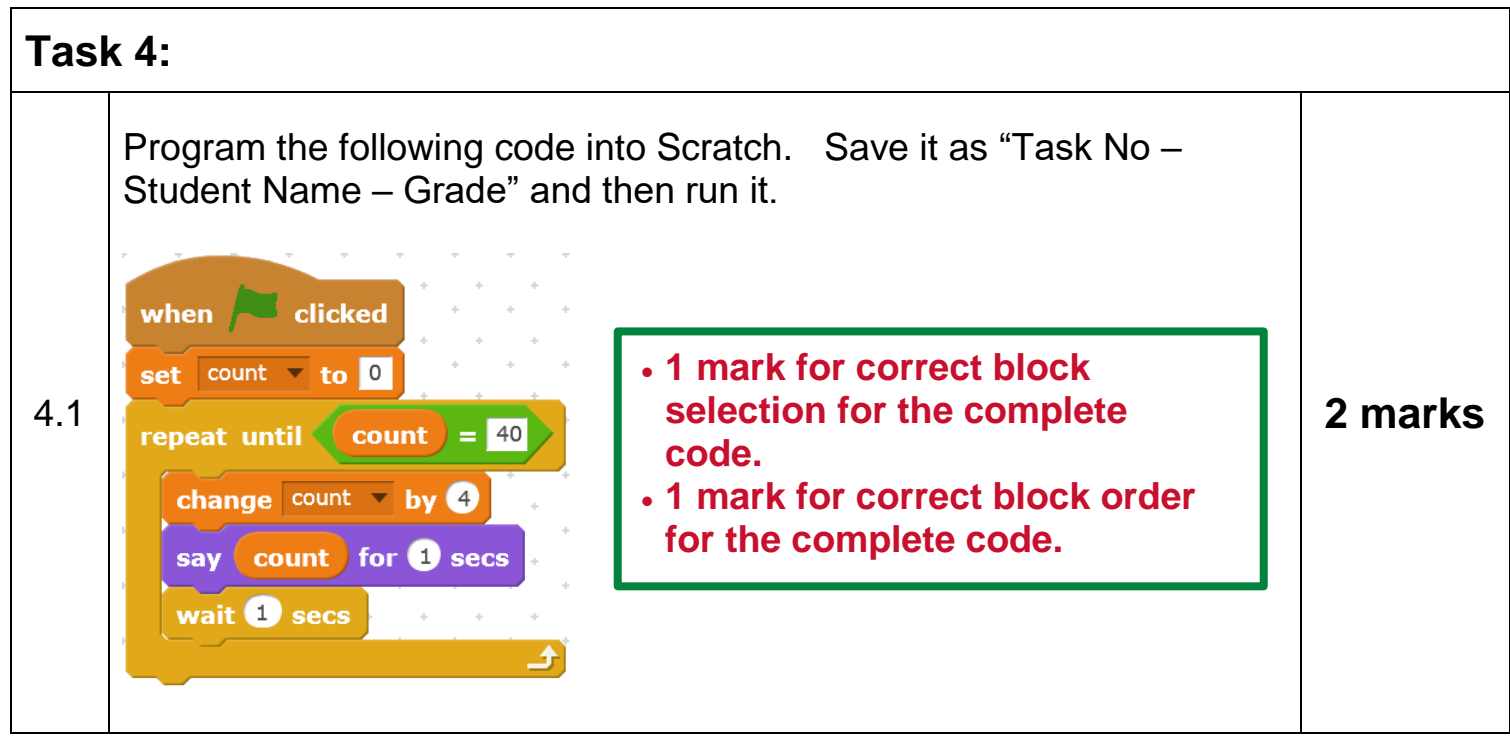

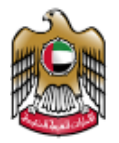

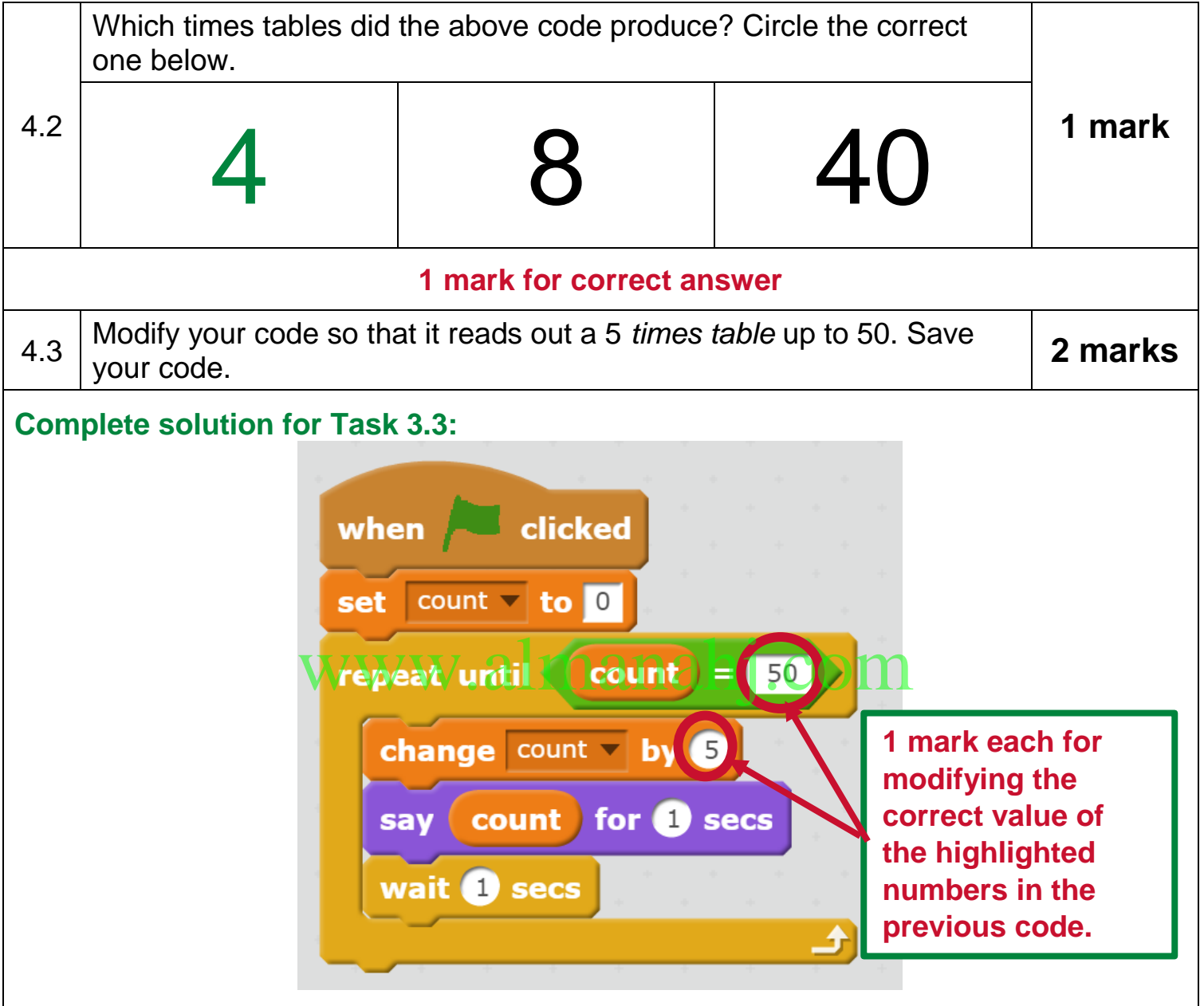

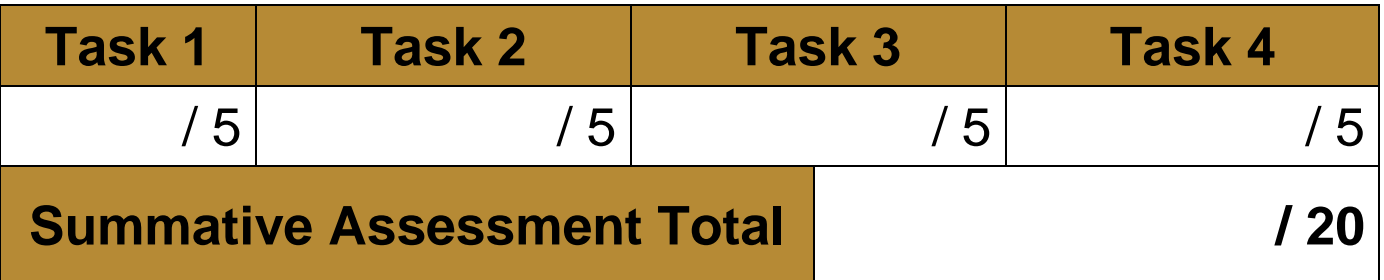